From: dopmannouncement <dopmannouncement@uabmc.edu> Sent: Thursday, April 4, 2019 10:21 AM To: DOPM All Users <DOPMAllUsers@uabmc.edu> Subject: Computer Tip of the Week -- Word is not acting right

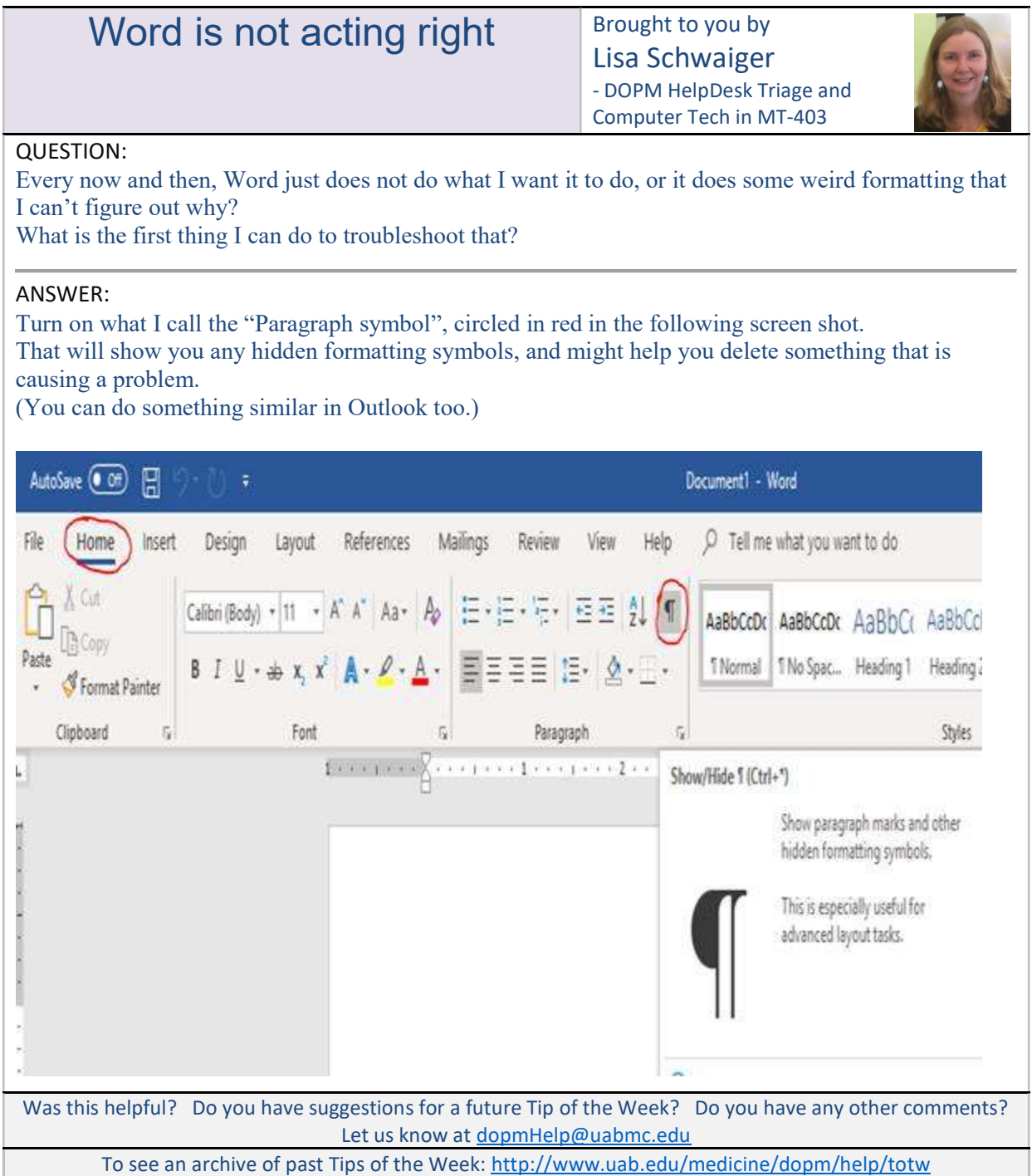